**CD** Download

No estoy seguro de lo que sucedió, pero me faltan todos los íconos, PDF, macros, etc., etc. He perdido gran parte solo haciendo algunos dibujos. El instalador del software parece tener errores y simplemente no puedo recuperar mis íconos y cada vez que intento desinstalarlo, lo instalo todo de nuevo. ¡No puedo creerlo! He tenido este software durante quizás 12 años y un poco y nunca tuve este problema. Quisiera algunas respuestas antes de que tenga que reiniciar mi sistema. Notas de licencia: las licencias de AutoRebar son perpetuas (**pague una vez y use para siempre**), incluyen actualizaciones gratuitas para compatibilidad con futuras versiones de AutoCAD y se pueden mover de una computadora a otra con un simple clic. Las licencias de AutoRebar se administran independientemente de Autodesk. AutoCAD LT pretende ser la solución CAD definitiva para principiantes. Cuando compra una licencia, puede usar el software durante un año a partir de la fecha de compra. En pocas palabras, la licencia incluye 1 año de actualizaciones gratuitas y puede extenderse por una pequeña tarifa. Tengo que ser el primero en decir que AutoCAD no es gratuito. Usé la versión de prueba en la Mac y quedé muy impresionado por su facilidad de uso y la sensación profesional del producto. Pensé que el mayor inconveniente era su falta de vistas de dibujo, pero en la PC eso se soluciona con su función de plantilla. Es un programa popular y la versión de prueba le permite crear y ver proyectos, lo cual es una excelente manera de probarlo sin comprar nada. Lo único que señalaría es que si desea guardar el archivo en formato AutoCAD, deberá comprar Dealextreme. La mejor parte de Fusion 360 es que puede hacer todo en un solo lugar. Puede crear diseños 3D, renderizar estructuras mecánicas complicadas, diseñar trayectorias de herramientas personalizadas, ejecutar simulaciones, colaborar a través de la nube y más. Además, si amplía su proyecto en el futuro, puede moverlo al software CAM o CAE sin problemas. Eso es increíble, ¿verdad? Aparte de eso, **también puede unificar elementos de diseño de diferentes proyectos**, crear un prototipo e incluso fabricar en una sola plataforma. Esa es la mejor parte de un programa impulsado por Autodesk. Con todo, Fusion 360 es uno de los mejores programas CAD gratuitos, y si eres un principiante en este campo, entonces esta herramienta será tu pionera.

*Visite el sitio web (gratis para uso personal, los planes pagos comienzan en \$ 495 / año)* 8. autocad Cuando se trata de modelado 3D, AutoCAD no necesita mucha presentación, ya que ha sido un estándar de la industria durante muchos años. Es un programa premium, pero **puede obtener este software CAD de forma gratuita a través de una licencia de estudiante de un año**. Si no lo sabía, AutoCAD también es parte de la

familia Autodesk, y es súper caro, tanto que ningún estudiante puede pagarlo. Sin embargo, la empresa también sabe que si los estudiantes no pueden usar AutoCAD, no lo aprenderán. Y eso perjudicará las ventas en el futuro cuando esos estudiantes se conviertan en graduados y profesionales.

## **AutoCAD Descarga gratis Con llave x32/64 2023 Español**

Me gustaría crear una función que solicite al usuario la descripción del bloque actual, luego cree una nueva descripción y reemplace la descripción original con la nueva. Esto le permitiría utilizar la función \"Propiedades\" con el botón derecho del ratón para cambiar la descripción de forma dinámica. **Nota:** Para obtener información sobre dos versiones anteriores de AutoCAD, haga clic en los enlaces a continuación. Para obtener información sobre AutoCAD R14 y productos relacionados, consulte Recursos de dibujo y software CAD. En AutoCAD, un ajuste preestablecido es un conjunto de preferencias de AutoCAD específicas del dibujo, como el estilo de línea, la fuente, los colores, los tamaños de página y los márgenes de dibujo predeterminados. Puede cambiar esta configuración para cada dibujo. Coordinación: El objetivo principal de esta clase es capacitar a los estudiantes en el uso del software AutoCAD en la coordinación de proyectos complejos. En el curso del primer semestre, el trabajo se realizará principalmente en AutoCAD en una computadora de escritorio. A medida que avanza el curso, los dibujos generados por computadora se producirán a través de AutoCAD en una computadora portátil. (3 horas de laboratorio) SUNY GEN ED -n/a; NCC GEN ED -n/a Ingeniería: estas clases están diseñadas para capacitar a los estudiantes en técnicas topográficas usando AutoCAD para dibujar, diseñar y planificar. Los estudiantes se familiarizarán con las funciones de AutoCAD que se aplican directamente a su profesión de topógrafo. La mayor parte del curso se dedicará a conferencias y sesiones de laboratorio donde los estudiantes obtendrán una comprensión de la función, los usos y las aplicaciones de AutoCAD. Los estudiantes también aprenderán los tipos y el valor de los procedimientos de AutoCAD que se utilizarán en su profesión. Este curso se puede tomar en uno de dos semestres (otoño o primavera) (1-2 días de laboratorio) SUNY NEW PALTZ ING ED -n/a; NCC ING ED -n/a El usuario también puede crear campos dinámicos en un objeto y

asignarles un valor. Estos campos dinámicos pasan a formar parte del BOM.Luego, el usuario puede establecer una descripción para cada uno de estos campos en la pestaña Descripción de la ventana Propiedades del objeto. Esta descripción pasará a formar parte de la lista de materiales. f1950dbe18

## **Descargar AutoCAD con clave de serie x32/64 {{ ultima verSi?n }} 2022**

Aprender AutoCAD no será fácil sin la orientación adecuada. Será muy difícil aprender los conceptos básicos del modelado 3D con el software, y es importante comprender algunos conceptos básicos muy básicos antes de comenzar a aprender las características y funciones de este software. Si es nuevo en AutoCAD, el proceso de aprendizaje es bastante difícil, por lo que es necesario que salte al fondo y aproveche al máximo su tiempo. Si te tomas en serio el aprendizaje de AutoCAD, te llevará varias horas al día. Para aprender AutoCAD, necesitará una mentalidad positiva y energía. Por lo general, los estudiantes aprenden a usar AutoCAD de la misma manera que lo hacen los arquitectos o ingenieros profesionales. Cuando los estudiantes ingresan al laboratorio después de la clase, comienzan con una hoja de CAD que muestra algunas herramientas básicas. Los estudiantes deben aprender a ingresar parámetros sobre la marcha. Aprenden cómo cambiar el tamaño de los objetos usando un teclado, y aprenden a cambiar ángulos, y aprenden a borrar y nuevas líneas. Todo eso se puede cubrir en un día. Me tomó alrededor de un año de arduo trabajo llegar a ser muy competente en AutoCAD. Los primeros 6 meses fueron los más difíciles para mí. Sin embargo, todo estuvo bien después de eso. Aprendí en qué puntos específicos donde las cosas podrían romperse. Ahora compartiré con ustedes algunos consejos para recordar al dibujar. Si tiene un buen maestro, entonces debería poder dominar los conceptos básicos de AutoCAD en un tiempo relativamente corto. Si no se le enseña de una manera estructurada, es posible que encuentre que CAD es un concepto difícil de aprender. Si sigue los tutoriales en línea correctos, debería poder comenzar un proyecto y obtener algunos resultados con bastante rapidez. Y aunque es difícil aprender las técnicas, una vez que dominas una técnica, se vuelve fácil usarlas. De todos modos, siempre es bueno dominar una serie de técnicas para darle más poder en sus tareas de dibujo. Así que elija el enfoque que sea adecuado para usted.

descargar planos de casas de 2 pisos en autocad descargar planos arquitectonicos de casas en autocad gratis planos de casas en autocad para descargar descargar autocad 2022 xyz descargar planos de casas modernas en autocad gratis descargar planos de casas de campo en autocad gratis descargar planos de casas pequeñas en autocad descargar planos de casas residenciales en autocad planos de casas en autocad para descargar pdf

descargar planos completos de casas en autocad

Nadie quiere pagar por tutoriales en línea. Sin embargo, si realmente quiere aprender AutoCAD, los tutoriales en línea son algo que nunca debe ignorar. Puede aprovechar al máximo los tutoriales en línea uniéndose a los grupos de usuarios y foros para usuarios de AutoCAD. Solo preste atención a los temas de discusión y siga los pasos mientras lo guían a través de las diferentes secciones del software. Hay un largo camino por recorrer antes de dominar AutoCAD, pero llegará allí si es diligente. Para ayudarlo a aprender los conceptos básicos de AutoCAD, use los siguientes ejercicios para practicar varias tareas esenciales. Recuerde practicar usando el mouse y moviendo el cursor sobre los menús. Tenga en cuenta que un determinado menú puede tener una estructura diferente según la herramienta que esté utilizando actualmente. Por ejemplo, si tiene la herramienta Rectángulo, use el menú que aparece cuando mantiene presionada la tecla **Cambio** llave. Para aprender AutoCAD, debe tener algunos conocimientos básicos sobre las herramientas de dibujo, dibujo y diseño. Además, debe conocer los conceptos básicos de la PC de su hogar. Por ejemplo, necesita conocer las funciones de su sistema operativo, así como conocer su programa de software y sus menús. Esto incluye Microsoft Word, Microsoft Excel, PowerPoint y algunos programas de dibujo/CAD. Puede encontrar capacitaciones y cursos en línea en la web, pero no debe esperar que todo esté disponible en la web. En muchos casos, será necesario contar con un programa de capacitación estructurado que le permita adquirir habilidades prácticas y aprovechar sus conocimientos existentes. En muchos casos, puede esperar aprender esta técnica en un aula escolar donde tendrá espacio para practicar y desarrollar sus habilidades y conocimientos paso a paso. La mayoría de los estudiantes universitarios utilizan AutoCAD en un entorno de dibujo y se puede utilizar en la escuela, en el trabajo o en su tiempo libre. En este caso, debe visitar la sección \"bienvenido a AutoCAD\" en nuestro sitio web para obtener información sobre AutoCAD.

AutoCAD prácticamente no tiene costos de aprendizaje. Puede alquilar una computadora y usar el software a un costo razonable. Luego, con la capacitación y orientación adecuadas, puede alcanzar rápidamente el nivel de competencia necesario para su trabajo. Pero debe asegurarse de comprar AutoCAD y usarlo hasta que se agote la garantía. A medida que aprende AutoCAD, probablemente querrá leer el archivo de Ayuda (puede leer la ayuda de los comandos más comunes simplemente ingresando el comando en el símbolo del sistema). También puede obtener capacitación y videos de capacitación en el sitio web del programa. También puede encontrar más capacitación basada en software para AutoCAD. Puede encontrar varias ventajas y desventajas para aprender AutoCAD en línea. En el lado positivo, puede aprender a su propio tiempo y lugar, y no es necesario levantarse temprano por la mañana para asistir a una clase en persona. También puedes aprender todo lo que necesites. Por otro lado, el aprendizaje en línea puede costar dinero para cubrir el costo de las computadoras y los costos de ancho de banda, que pueden acumularse durante un largo período de tiempo. Y puede terminar tomando clases que realmente no necesita, simplemente porque tiene tiempo para asistir a ellas. Por lo tanto, si solo desea usarlo ocasionalmente, puede ser mejor contratar un tutor en un centro de capacitación o proveedor de capacitación. Puedes tomar un curso simple o uno más avanzado. Cuando aprenda por su cuenta, es probable que aprenda rápidamente y comprenda completamente los conceptos básicos de AutoCAD. Pero cuando contratas a un profesional para que te enseñe, puedes obtener un certificado al final del curso y obtener un grado de profesionalismo, lo que mejorará tus posibilidades de conseguir un trabajo. Un curso en línea a su propio ritmo o una combinación de estos podría ser su mejor opción para aprender AutoCAD, y no es tan costoso como parece. Cuesta alrededor de \$ 1,300 por un curso de 10 horas. También puede obtener más información en línea, incluidos videos y tutoriales en el sitio web de los proveedores de capacitación.Hay muchos proveedores de capacitación en línea y puede encontrarlos con una búsqueda en Google.

<https://techplanet.today/post/descargar-instalar-y-activar-autocad-new> <https://techplanet.today/post/descargar-planos-de-casas-en-autocad>

Tenía este programa desde el principio y lo usé durante mucho tiempo como usuario de 2D únicamente. Pero luego comencé a usarlo cada vez más para el trabajo en 3D y rápidamente me di cuenta de que necesitaba tener un enfoque diferente para aprenderlo. Mis colegas me dijeron que descargara la versión 4.0 de AutoCAD. Bueno, no sé si fue por las actualizaciones o tal vez pensaron que necesitaba una nueva versión de AutoCAD para resolver

algunos problemas que venían con él, pero estaba un poco confundido sobre qué dirección tomar mi aprendizaje. Asegúrese de aprender los conceptos básicos antes de comenzar. Cuando inicie AutoCAD, debería tener algunos de los comandos más comunes. Luego, a medida que avanza en el aprendizaje, debe consultar el sistema de capacitación en línea de Autodesk para obtener más capacitación para consolidar sus habilidades. Los usuarios de SketchUp pueden encontrar confuso este modo de operación, como cuando se aplican ciertas opciones basadas en texto, pero este no será el caso para los usuarios de AutoCAD. A medida que aprenda más, se familiarizará con el proceso y sentirá que es natural. Puede obtener una capacitación práctica para AutoCAD. Este es un programa de entrenamiento en el que podrás practicar tus habilidades. Puede comenzar por su cuenta o también puede unirse a una clase. Definitivamente es un gran programa de capacitación para que aprendas y puedas involucrarte en el mundo del diseño. Puedes aprender a usar este software. La clave para aprender las funciones de AutoCAD es estudiarlas. Una forma de hacerlo es intentar abrir uno de los programas tutoriales y usar las funciones que le interesen. Es posible que descubras que ya estás haciendo este tipo de exploración, pero otra forma de hacerlo es explorar los menús y encontrar funciones similares a las que has usado en el pasado. Una vez que haya encontrado las funciones que le interesan, averigüe si puede abrirlas en el estilo que está diseñando y explórelas más a fondo. No existe una manera fácil de aprender AutoCAD, pero puede encontrar un método que funcione para usted.

- <https://merryquant.com/wp-content/uploads/2022/12/AutoCAD-8.pdf>
- <https://marcsaugames.com/wp-content/uploads/2022/12/birtlat.pdf>

[https://eleve-efb.fr/wp-content/uploads/2022/12/AutoCAD-Descargar-Clave-de-licencia-2023-Espaol.p](https://eleve-efb.fr/wp-content/uploads/2022/12/AutoCAD-Descargar-Clave-de-licencia-2023-Espaol.pdf) [df](https://eleve-efb.fr/wp-content/uploads/2022/12/AutoCAD-Descargar-Clave-de-licencia-2023-Espaol.pdf)

<http://escortguate.com/wp-content/uploads/2022/12/kanque.pdf>

[http://www.caroldsilva.com/autocad-2022-24-1-descarga-gratis-con-keygen-completo-3264bit-2023-e](http://www.caroldsilva.com/autocad-2022-24-1-descarga-gratis-con-keygen-completo-3264bit-2023-en-espanol/) [n-espanol/](http://www.caroldsilva.com/autocad-2022-24-1-descarga-gratis-con-keygen-completo-3264bit-2023-en-espanol/)

<https://shiphighline.com/wp-content/uploads/2022/12/lynber.pdf>

<https://believewedding.com/descargar-autocad-2017-21-0-codigo-de-registro-gratuito-2022/>

<https://orquestrasdeguarulhos.com/wp-content/uploads/2022/12/aldclot.pdf>

[https://sasit.bg/autocad-2021-24-0-descargar-con-codigo-de-licencia-torrent-completo-del-numero-de](https://sasit.bg/autocad-2021-24-0-descargar-con-codigo-de-licencia-torrent-completo-del-numero-de-serie-win-mac-parche-de-por-vida-2022-en-espanol/)[serie-win-mac-parche-de-por-vida-2022-en-espanol/](https://sasit.bg/autocad-2021-24-0-descargar-con-codigo-de-licencia-torrent-completo-del-numero-de-serie-win-mac-parche-de-por-vida-2022-en-espanol/)

[https://chichiama.net/wp-content/uploads/2022/12/AutoCAD\\_2022\\_241\\_Descarga\\_gratis\\_Con\\_llave\\_I](https://chichiama.net/wp-content/uploads/2022/12/AutoCAD_2022_241_Descarga_gratis_Con_llave_Incluye_clave_de_.pdf) [ncluye\\_clave\\_de\\_.pdf](https://chichiama.net/wp-content/uploads/2022/12/AutoCAD_2022_241_Descarga_gratis_Con_llave_Incluye_clave_de_.pdf)

<http://adomemorial.com/wp-content/uploads/gerglad.pdf>

[https://mentorus.pl/wp-content/uploads/2022/12/Descarga-gratis-AutoCAD-con-clave-de-licencia-For-](https://mentorus.pl/wp-content/uploads/2022/12/Descarga-gratis-AutoCAD-con-clave-de-licencia-For-PC-64-Bits-2022.pdf)[PC-64-Bits-2022.pdf](https://mentorus.pl/wp-content/uploads/2022/12/Descarga-gratis-AutoCAD-con-clave-de-licencia-For-PC-64-Bits-2022.pdf)

[https://www.fashionservicenetwork.com/wp-content/uploads/2022/12/Descarga-gratis-AutoCAD-Cdig](https://www.fashionservicenetwork.com/wp-content/uploads/2022/12/Descarga-gratis-AutoCAD-Cdigo-de-activacin-con-Keygen-MacWin-caLiEnte-2023-Espaol.pdf)

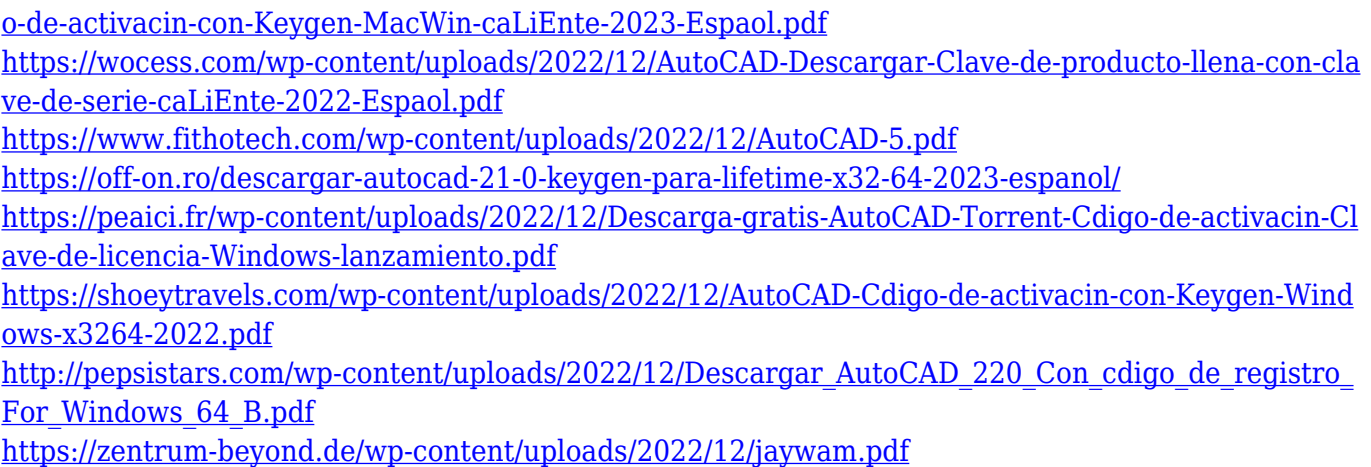

En conclusión, usar las habilidades básicas de AutoCAD para crear las dimensiones básicas o el gráfico es fácil. Pero las dimensiones o gráficos más complejos que se van a crear requieren muchas más habilidades, paciencia y probablemente tendrá que pasar mucho tiempo para aprender a usarlo. Si realmente desea aprender AutoCAD, mire el DVD del software de AutoCAD (5.1/9.4) o lea la versión del libro en PDF y sígalo. ¡Buena suerte! AutoCAD es una herramienta ideal para los usuarios de CAD. Por ejemplo, los usuarios pueden lograr esto sin costo alguno. Eso significa que no tendrá que alquilar o comprar este software y pagar una gran suma de dinero para aprender. El programa es gratuito, pero debe pagar para aprender a usarlo e implementarlo en su trabajo. **7. ¿Es demasiado difícil de aprender?** Me hago esta pregunta porque llevo como 5 años aprendiendo a hacer algo y aun no tengo idea de donde esta todo en Autocad. ¿Qué pasaría si siguiera aprendiendo? ¿Todavía lo tendría? **3. Si la empresa en la que trabajo usa AutoCAD, ¿tendré que aprender un nuevo software o es lo mismo que he estado aprendiendo?** Yo uso un programa de CAD en 3D llamado Digi. Según mi comprensión de la forma en que opera una empresa, ¿es mejor aprender un nuevo software o debo aprender a usar la versión del software que he estado usando? Estoy tratando de entender cuánto tiempo de una curva de aprendizaje tendré que pasar. ¿Estarán dispuestos a enseñarme? No creo que mi empresa esté dispuesta a capacitarme en su programa CAD. Cuando aprenda a usar el software, es importante que evite aprender varias cosas al mismo tiempo. Por ejemplo, no debe aprender a trabajar al mismo tiempo que aprende a trabajar. ¿Por qué? Porque para cuando seas capaz de hacer esto, ya habrás olvidado tu aprendizaje. Necesitas descomponerlo para lograr tu objetivo.